## Microsoft Outlook

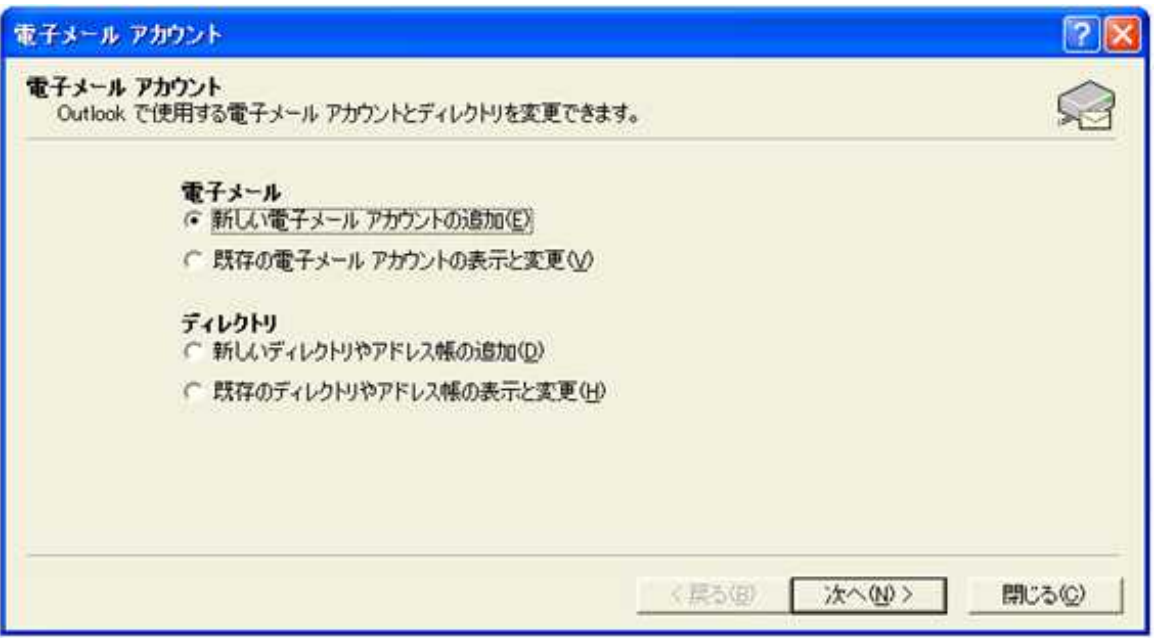

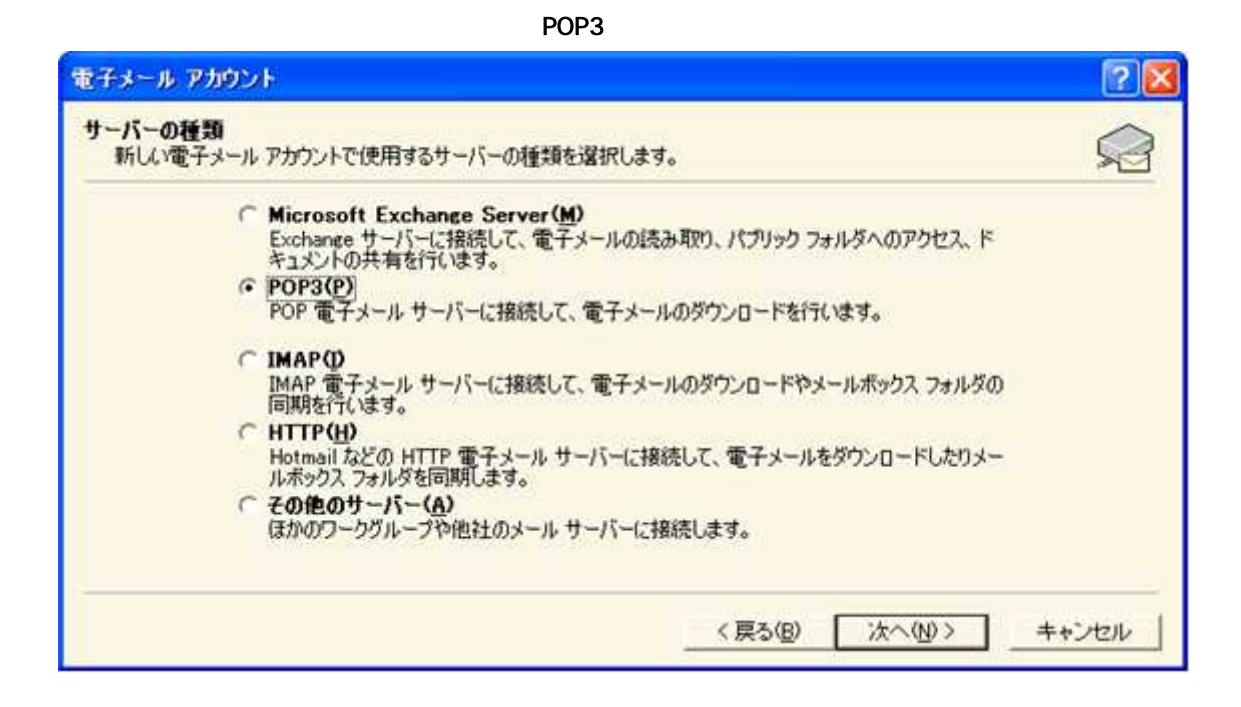

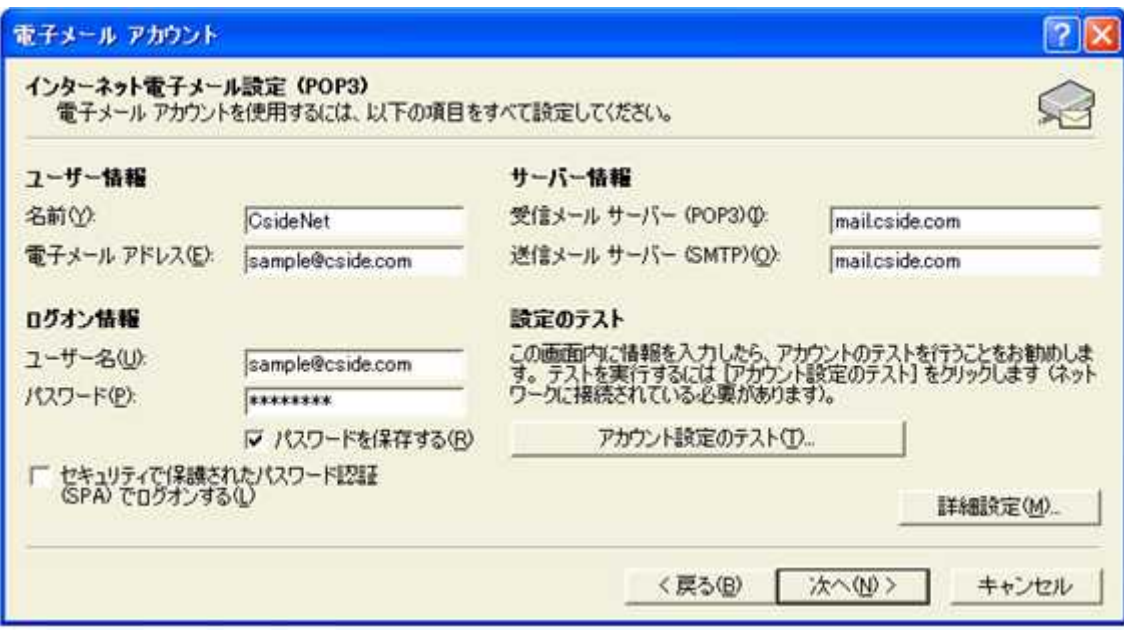

 $\epsilon$ 

 $\bullet$ 

CsideNet

mail.cside.com

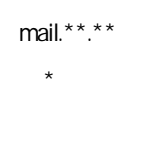

 $\bullet$ 

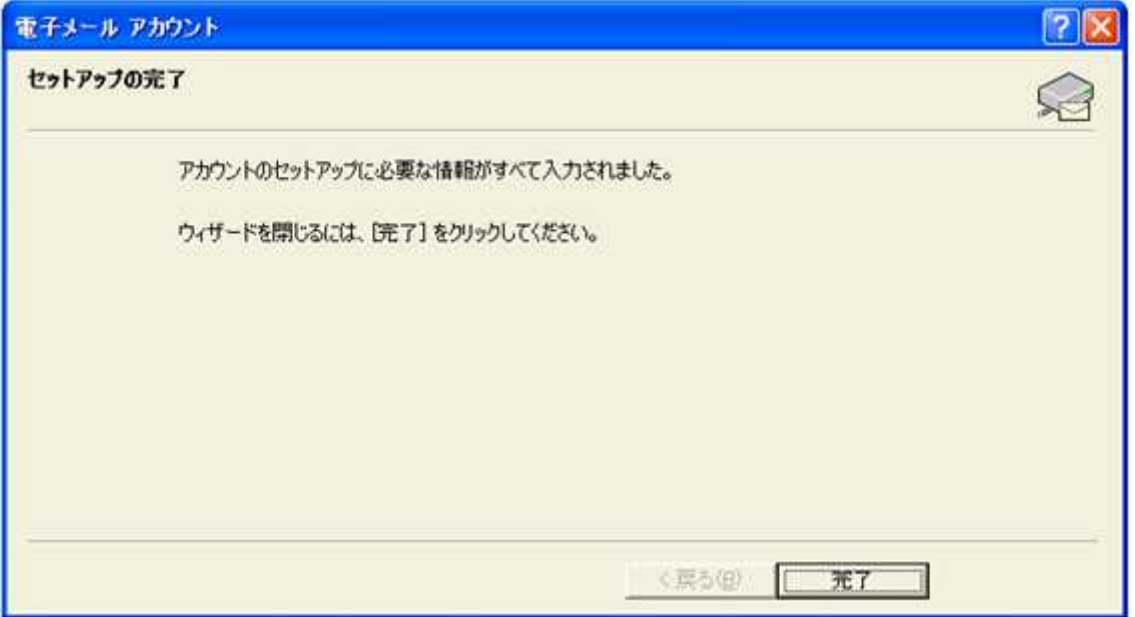

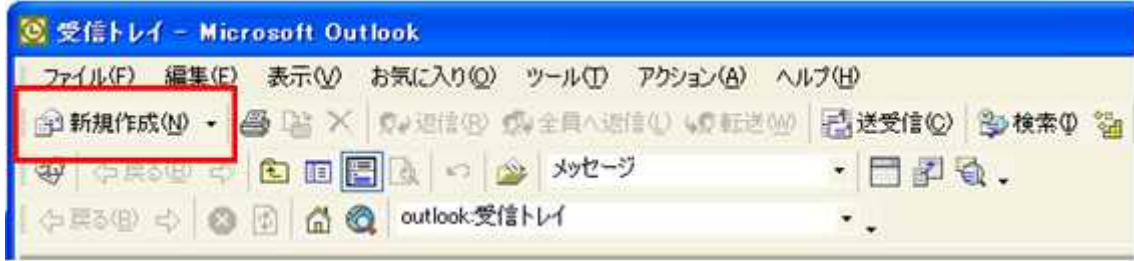

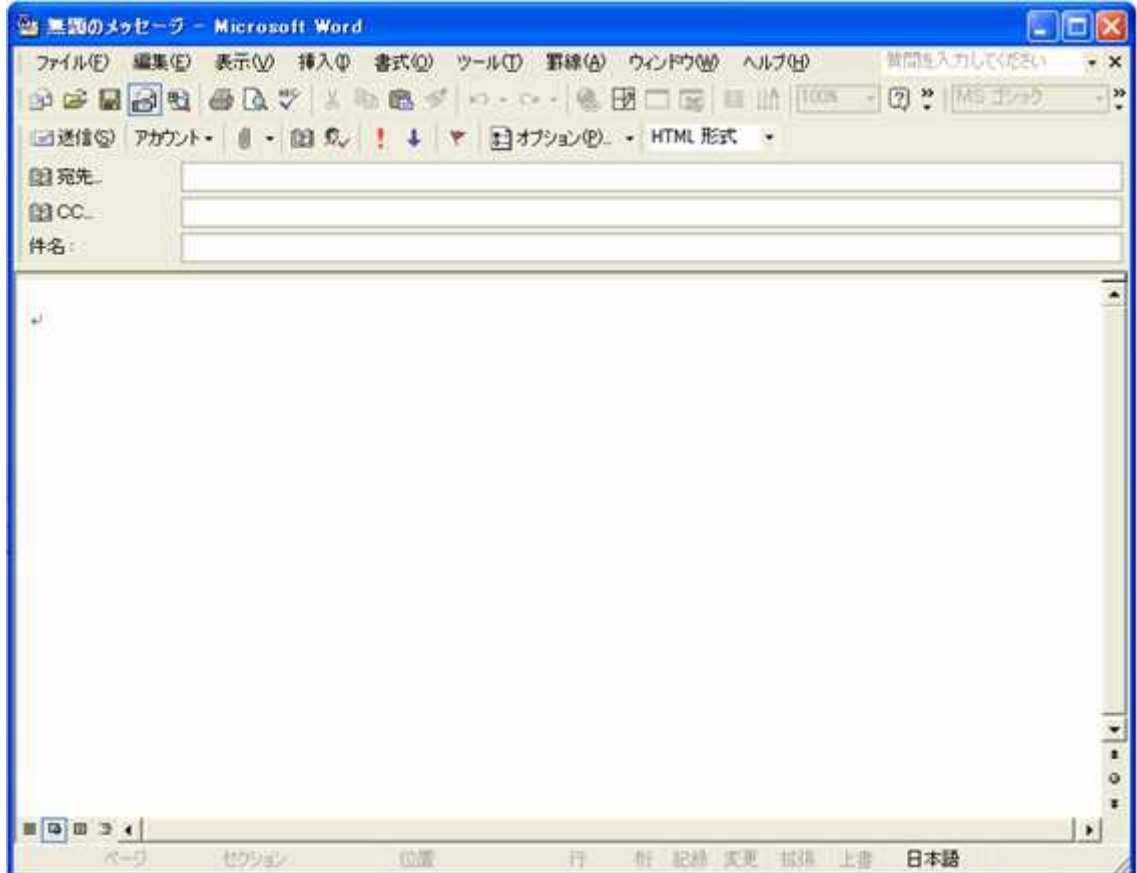

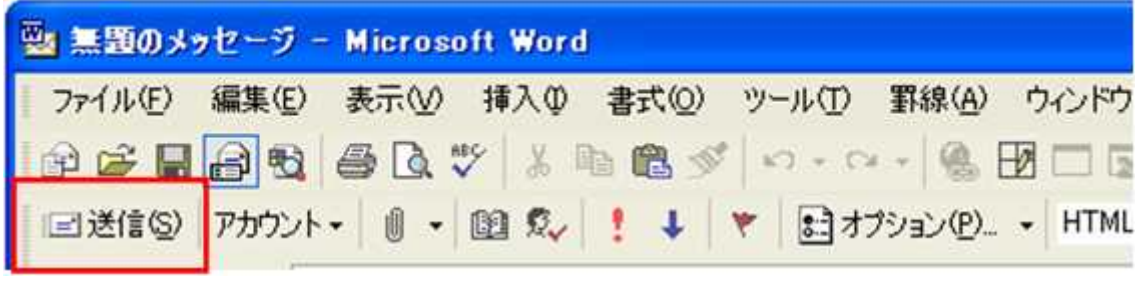

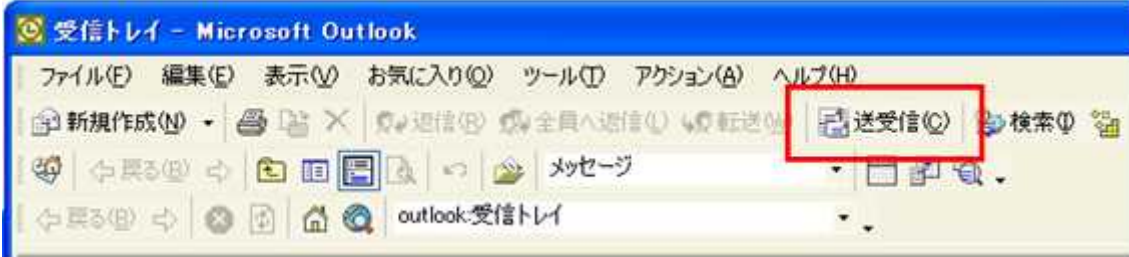